# Using Template Method and Strategy Design Patterns in the Python Implementation of a Metaheuristic Algorithm for Solving Scheduling Problems

Ewa Figielska\*

Warsaw School of Computer Science

### Abstract

The paper shows how the Template Method and Strategy design patterns can be used in a program which solves different scheduling problems by means of a metaheuristic algorithm. The benefits offered by these design patterns as well as their drawbacks are discussed. An implementation example in the Python programming language is provided.

Keywords - Design patterns, Python, Metaheuristic, Scheduling

# Introduction

Design patterns represent solutions to common design problems arising in software development. They come from the experience of the object-oriented software developers, not from the inventions. Design patterns were first introduced by Gamma, Helm, Johnson and Vlissides (who are known as Gang of Four, GOF) in book [1]. That book discusses 23 patterns and provides examples in the C++ programming language. Since the GOF book was first published in 1995, design patterns (existing and new ones) have been widely studied by many authors in the context of various

<sup>\*</sup> E-mail: efigielska@poczta.wwsi.edu.pl

programming languages, e.g. see [2], [3] and [4, 5, 6] for, respectively, Java, C# and Python implementations.

This paper considers two design patterns: Template Method and Strategy, which were originally introduced in the GOF book and then, in 2010, indicated by Gamma, Helm and Johnson as two of the eight core patterns [7]. We show how these patterns can be used in a program which aims at solving different scheduling problems using the same metaheuristic algorithm. The benefits offered by these design patterns as well as their drawbacks are discussed. Implementation examples in the Python programming language are provided.

#### 1. Metaheuristic

#### 1.1 Exact algorithms, heuristics and metaheuristics

In the engineering practice, one often deals with optimization problems which are hard to solve (belong to the class of NP-hard problems). Such problems can be solved to optimality by exact algorithms only for small-sized instances. Generally, an exact algorithm provides an optimal (the best possible) solution in a finite amount of time, but unfortunately this finite time may increase exponentially with the problem size for the NP-hard problems.

Heuristics on the other hand, do not guarantee optimal solutions (they provide approximate solutions which are usually worse than the optimal ones) but they use a "reasonable" amount of time. Many heuristics are problem dependent, which means that their design is tightly connected with the solved problem, as they try to take advantage of the problem properties. They often use some greedy techniques and, during the search process, move only to solutions that immediately improve the current solution. Therefore, they can be easily trapped in local optima which are quite far from the optimal solution.

Metaheuristics are the "more general heuristics" which define frameworks that can be used for wide ranges of problems. However, the details of these frameworks, e.g. the ways in which solutions are represented and evaluated, remain always problem dependent and must be adapted to the solved problem. During the search process, metaheuristics may temporary move to solutions that are worse than the current one, and thus they are able to escape from local optima and explore more thoroughly the solution space.

### **1.2 Simulated annealing**

In this paper, as an example of a metaheuristic algorithm, a simulated annealing (SA) algorithm [8] is used.

A SA algorithm is an iterative procedure which starts from an initial solution and in each successive iteration, creates a new solution by introducing a small change into a current solution (a new solution is called a neighbor of the previous one). If the new solution is better than the current one, it is accepted and taken as a current solution in the next iteration. If it is worse than the previous one, it is accepted with some probability  $P = e^{-\Delta/T}$  which is a decreasing function of  $\Delta/T$ , where T is a parameter called temperature and  $\Delta$  is a difference between the objective function values for the new and the previous solutions (for the minimization problem).

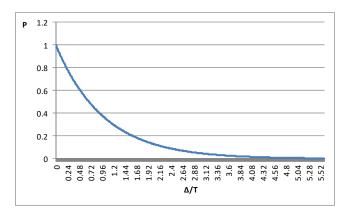

Figure 1. Probability of the acceptance of worse solutions

The algorithm starts with a high value of the temperature. So, at the beginning of the optimization process, the probability of accepting worse solutions is great and the algorithm explores wide areas of the search space identifying parts with good quality solutions. With the progress in the optimization process, the temperature is gradually

lowered. Thus, the probability of accepting worse solutions decreases and the algorithm is able to exploit the promising areas more thoroughly. When a new solution is "much worse" than the current one, the value of  $\Delta$  is great, and such solution is accepted with low probability. When a new solution is only slightly worse than the previous one, it is accepted with a high probability, as  $\Delta$  has a small value in such case. In Figure 1, we can see how the values of probability  $P = e^{-\Delta/T}$  decrease with the increase in  $\Delta/T$ .

Usually, at a fixed level of the temperature, a number of new solutions, L, are generated and checked. The temperature is decreased (every L iterations of the algorithm) by multiplying its current value by a reduction factor r (0 < r < 1). The search process continues while the temperature is greater than some minimal value,  $T_{min}$  (if  $T \leq T_{min}$  the optimization process becomes "frozen"). The pseudocode of the SA algorithm is shown in Figure 2.

```
1.
      Generate an initial solution s and calculate its objective function value f(s);
2.
      s_{hest} = s_i {remember the current solution s as the best found so far, s_{hest} }
3.
      Set the values of the SA algorithm parameters: T, T_{min}, r, L;
      while T > T_{min} do {while an optimization process is not "frozen"}
4.
             for i = 1 to L do { for a fixed value of the temperature T, repeat steps 6-13 L times}
5.
6.
                     Generate a neighbor s' of solution s and evaluate it by calculating the objective function value f(s');
7.
                     \Delta = f(s') - f(s);
                     if \Delta \le 0 then {if new solution s' is not worse than the current one, s}
8.
                              s = s'; {accept the new solution as the current one}
9.
                              if f(s) < f(s_{best}) then s_{best} = s; {if the new solution is better than the best solution found so
10
                              far, s<sub>best</sub>, update s<sub>best</sub>}
                      else {if the new solution is worse than the current one}
11.
                              if rand[0,1) < e^{-\Delta/T} then s = s'; {accept the new solution with probability e^{-\Delta/T}}
12.
13.
                     end if;
14.
             end for;
             T = rT {reduce the temperature}
15.
16.
      end while;
17.
      return s<sub>best</sub>; {return the best solution found}
```

Figure 2. Pseudocode of the SA algorithm

#### 2. Scheduling problems

We consider two basic scheduling problems [9] described in the following subsections.

#### 2.1 Problem P1

Problem P1 can be formulated as follows. There are n jobs to be performed on m parallel identical machines. Parallel machines perform the same functions, so, each job can be processed on any of them (such machines can represent cross-trained teams of workers or processing units). Job  $J_j$  to be completed needs to be processed on any machine for  $p_j$  time units. The processing time,  $p_j$ , for job  $J_j$  is the same for all the machines because they are identical. The aim is to determine the assignment of machines to jobs, so as to minimize the maximum job completion time, denoted by  $C_{max}$ .

Let us consider the following example.

Assume that n = 4 jobs are to be processed in a system consisting of m = 2 parallel identical machines. The processing times of jobs are given in Table 1.

Table 1. Processing times of jobs for problem P1

|            | $J_1$ | J <sub>2</sub> | J <sub>3</sub> | J <sub>4</sub> |
|------------|-------|----------------|----------------|----------------|
| $M_1, M_2$ | 2     | 2              | 3              | 1              |

The solution to problem P1, denoted by s, can be represented by a sequence of numbers being the indices of machines assigned to successive jobs. For example, s = [2, 1, 1, 1] represents the assignment of machines to jobs in which machine  $M_1$ is assigned to jobs  $J_2$ ,  $J_3$  and  $J_4$ , and machine  $M_2$  is assigned to job  $J_1$ . The Gantt chart of the schedule represented by this solution is shown in Figure 3a. In Figure 3b, we can see a schedule for s = [1, 1, 2, 2], which represents the assignment where jobs  $J_1$  and  $J_2$  are processed on machine  $M_1$  and jobs  $J_3$  and  $J_4$  are processed on machine  $M_2$ .

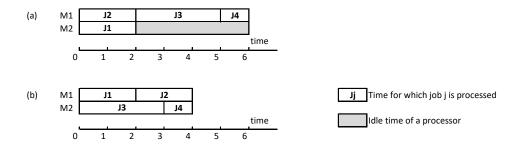

Figure 3. Schedules obtained for (a) s = [2, 1, 1, 1] and (b) s = [1, 1, 2, 2].

In problem P1, the objective is to minimize the maximum job completion time,  $C_{max}$  (i.e. the length of the schedule), which is given by the following formula:

$$C_{max} = \max_{j} C_{j} \tag{1}$$

where  $C_i$  is the completion time of job  $J_i$ .

In our example,  $C_{max} = \max\{2, 2, 5, 6\} = 6$  for s = [2, 1, 1, 1], and  $C_{max} = \max\{2, 4, 3, 4\} = 4$  for s = [1, 1, 2, 2]. So, s = [1, 1, 2, 2] represents a better schedule than that given by s = [2, 1, 1, 1].

#### 3.2 Problem P2

Problem P2 can be formulated as follows. There are n jobs to be performed by 2 dedicated machines. Each job has to be processed first on machine 1 and then on machine 2 (dedicated machines can represent specialized teams of workers or a client-server configuration in a production or computer environment). The time for which job  $J_j$  is processed on machine  $M_i$  is denoted by  $p_{ij}$ . The aim is to find an order in which jobs pass through the machines so as to minimize the mean flow time, denoted by  $\overline{F}$  (i.e. the mean response time of a system).

Let us consider the following example.

Assume that n = 3 jobs are to be processed in a system consisting of m = 2 dedicated machines. The values of processing times of jobs are given in Table 2.

| Table 2. Processing times of jobs for problem P. | Table 2. | Processing | times | of jobs | for | problem | P2 |
|--------------------------------------------------|----------|------------|-------|---------|-----|---------|----|
|--------------------------------------------------|----------|------------|-------|---------|-----|---------|----|

|                       | $J_1$ | $J_2$ | J <sub>3</sub> |
|-----------------------|-------|-------|----------------|
| <i>M</i> <sub>1</sub> | 4     | 3     | 1              |
| <i>M</i> <sub>2</sub> | 5     | 1     | 3              |

The solution, *s*, to problem P2 can be represented by a sequence of numbers being the indices of jobs. It determines the order in which jobs pass through the machines, e.g. s = [3, 1, 2] means that job  $J_3$  is processed as the first one, then goes jobs  $J_1$  and, as the last one, job  $J_2$ .

Figures 4a and 4b present the Gantt charts of the schedules obtained for the orderings of jobs given by s = [1, 2, 3] and s = [3, 1, 2], respectively.

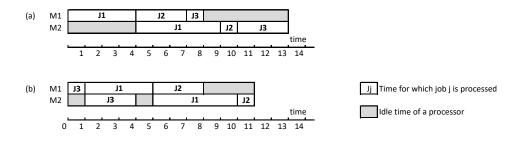

Figure 4. Schedules obtained for (a) s = [1, 2, 3] and (b) s = [3, 1, 2]

In problem P2, the objective is to minimize the mean flowtime of jobs given by the following formula:

$$\bar{F} = \frac{1}{n} \sum_{j=1}^{n} C_j \tag{2}$$

where  $C_i$  is the completion time of job  $J_i$  on the last machine.

The values of  $\overline{F}$  depend on the ordering of jobs. In our example,  $\overline{F} = \frac{1}{3}(9+10+13) = 10.7$  for s = [1, 2, 3], and  $\overline{F} = \frac{1}{3}(4+10+11) = 8.3$  for s = [3,1,2]. So, s = [3,1,2] represents a better schedule than that given by s = [1, 2, 3]. Both the considered problems are NP-hard.

13

#### 3. SA algorithm for problems P1 and P2

When using the SA algorithm to solve problems P1 and P2, some of the algorithm steps are performed in different ways depending on the characteristics of the solved problem, namely: the generation of an initial solution, creation of a neighbor solution and calculation of the objective function value. This is caused by the fact that solution representations and objectives are different for problems P1 and P2. For problem P1, the solution (an assignment of machines to jobs) is represented by a sequence of the machine indices. So, an initial solution can be created as a sequence of random numbers taken from range [1, m] in which repetitions are allowed. The solution of problem P2 (an order in which jobs are processed) is represented by a sequence of job indices. So, as an initial solution we can take a sequence of random numbers from range [1, n] without repetitions.

While solving problem P1, a neighbor solution can be created by randomly changing a machine index for a randomly chosen position (job) in the current solution. When dealing with problem P2, a new solution must ensure that a job index is not duplicated. Therefore, the construction of a neighbor may consist in moving a randomly chosen job to a different, randomly chosen position.

The objective function values are calculated according to formulas (1) and (2) for problems P1 and P2, respectively.

#### 3.1 Ordinary design

The most straightforward approach for the implementation of the SA algorithm for problems P1 and P2 is to create two separate SA functions, one for P1 and the other for P2. However, this means the repetition of great parts of the SA algorithm code and thus, the violation of the "don't repeat yourself" (DRY) principle of software development [10].

A better approach consists in moving the code which depends on the solved problem to several separate functions and leaving the remaining code in one function which calls the problem specific operations using conditional statement if...else (see Figure 5). This design, however, has a serious drawback. When we want to extend the functionality of the program by adding a new problem, the if...else statement must be also extended (and it will grow with the increase in the number of added problems). Thus, the function containing such conditional statement is open for modifications, which makes it susceptible to bugs and difficult for testing. It violates the Open-Closed Principle (OCP) by R. Martin, which says that "software entities (classes, modules, functions etc.) should be open for extension but closed for modification" [3].

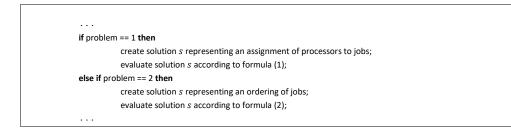

Figure 5. Fragment of the SA algorithm with if...else statement for choosing problem specific operations

# 3.2 Template Method based design

The Template Method design pattern helps us to overcome the problems connected with the previously described designs. The Template Method defines "the skeleton of an algorithm in an operation, deferring some steps to subclasses. The subclasses redefine certain steps of an algorithm without changing the algorithm's structure" [1].

The structure of the Template Method design pattern for the SA algorithm solving problems P1 and P2 is presented in Figure 6.

SA is an abstract class with the run() method which defines the skeleton of the SA algorithm. The problem specific operations generate\_initial\_solution(), create\_neighbor() and calculate\_objective() are declared as abstract in the SA class. They are implemented in the subclasses of the SA class: SAforP1 and SAforP2. Note that the template method leads to an inverted control structure: a parent class calls the operations of a subclass and not the other way around.

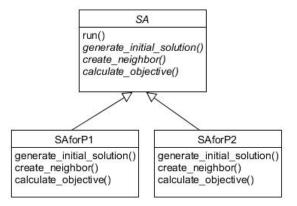

Figure 6. Template Method design pattern for the SA algorithm solving two scheduling problems

The Python implementation of the SA class with the run() method containing the algorithm skeleton is presented in Figure 7. The values for the algorithm parameters are set in a special method \_\_init\_\_() being a constructor. The run() method returns the best solution found by the algorithm along with its objective function value. Methods random() and exp() (used in line 18) are defined in the Python modules random and math, respectively.

```
1.
      class SA:
2.
          def init (self, T, Tmin, r, L):
               self.T, self.Tmin, self.r, self.L = T, Tmin, r, L
з.
4.
5.
          def run(self):
6.
              s = self.generate_initial_solution()
              obj = self.calculate_objective(s)
7.
8.
              best s, best obj = s, obj
9.
              while (self.T > self.Tmin):
10.
                  for i in range(self.L):
11.
                      neighbor s = self.create neighbor(s)
12.
                      neighbor obj = self.calculate objective(neighbor s)
13.
                      delta = neighbor obj - obj
                       if delta <= 0:
14.
15.
                           s, obj = neighbor_s, neighbor_obj
16.
                           if obj < best obj:
17.
                               best_s, best_obj = s, obj
18.
                       elif random() < exp(-delta/self.T):</pre>
19.
                           s, obj = neighbor_s, neighbor_obj
                   self.T *= self.r
20.
21.
              return best_s, best_obj
```

**Figure 7.** Template Method design pattern: Python implementation of the SA class 16

The implementation of the SAforP1 class is shown in Figure 8. The default values for the problem and algorithm related parameters are passed to the constructor. The problem related parameters, indicated by variables n, m and p (where p is a list of job processing times) have the values taken from the example presented in Section 2.1. Methods choices(), randint() and choice() (used in lines 7, 11 and 13, respectively) are defined in the Python module random. Method create\_neighbor() constructs a neighbor of solution s (passed to it as an argument) by randomly changing a value in a randomly chosen position so as to ensure that a new value is different than the previous one. (In other words, in a neighbor of s, a new, randomly chosen machine index is assigned to a randomly chosen job). The position is stored in variable pos (line 11). Variable proc (line 12) indicates the list of the legitimate values for machine indices. The new machine index is chosen (in line 13) from the values in list proc. Method calculate\_objective(), for each machine, calculates the sum of the processing times of jobs assigned to this machine (line 19), and returns the greatest of these sum values (Cmax).

In order to solve problem P1, a client creates the SAforP1 object and uses it to invoke the run() method as shown in Figure 9. The algorithm output is shown after signs >>>.

```
1.
      class SAforP1(SA):
         def init (self, n=4, m=2, p=[2, 2, 3, 1], T=10, Tmin=0.1, r=0.9, L=5):
2.
з.
             super(). init (T, Tmin, r, L)
4.
             self.n, self.m, self.p = n, m, p
5.
6.
          def generate initial solution(self):
7.
             return choices(range(self.m), k=self.n)
8.
9.
          def create_neighbor(self, s):
            neighbor = s.copy()
10.
             pos = randint(0, self.n-1)
11.
             proc = [x for x in range(self.m) if x != neighbor[pos]]
12.
             neighbor[pos] = choice(proc)
13.
14.
             return neighbor
15.
          def calculate objective(self, s):
16.
17.
             Cmax = 0
18.
              for i in range(self.m):
19.
                 c = sum(self.p[j] for j in range(self.n) if s[j] == i)
20.
                 if c > Cmax:
21.
                     Cmax = c
22.
              return Cmax
```

Figure 8. Template Method design pattern: Python implementation of the SAforP1 class

```
sap1 = SAforP1()
s,o = sap1.run()
print('solution = {}, objective = {}'.format(s, o))
```

```
>>> solution = [0, 0, 1, 1], objective = 4
```

Figure 9. Template Method design pattern: running the algorithm

To prevent the instantiation of the SA class we can create it as an abstract class by deriving from ABC (abstract base class provided in Python module abc) and indicating methods generate\_initial\_solution(), create\_neighbor() and calculate\_objective() as abstract with @abstractmethod decorator (see Figure 10).

```
from abc import ABC, abstractmethod

class SA(ABC):
    ...
    @abstractmethod
    def generate_initial_solution(self):
        pass
    @abstractmethod
    def create_neighbor(self, s):
        pass
    @abstractmethod
    def calculate_objective(self, s):
        pass
```

Figure 10. Template Method design pattern: SA implemented as an abstract class

# 3.3 Strategy based design

According to [1] the strategy design pattern "defines a family of algorithms, encapsulates each one, and makes them interchangeable." A client dynamically chooses the algorithm that suits its current need.

In our program, we would like to dynamically choose the set of problem specific operations which are used for generating the initial solutions, creating the neighbors

and calculating the objectives in the SA algorithm. For this purpose, we can use the Strategy pattern as shown in Figure 11.

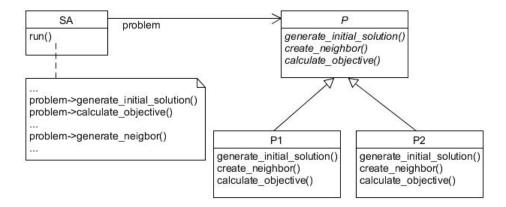

Figure 11. Strategy design pattern for the SA algorithm solving two scheduling problems.

In the design presented in Figure 11, abstract class P declares the interface implemented by classes P1 and P2 representing the operations specific to problems P1 and P2, respectively. The SA class is configured with the object of a subclass of class P and maintains a reference (called problem) to class P. Using this reference the problem specific methods are polymorphically used in the run() method.

In Python we do not need inheritance to use polymorphism (as Python is a dynamically typed language), so in our program, we do not need class P for defining the interface for P1 and P2. It is enough that classes P1 and P2 contain methods invoked in the SA class: generate\_initial\_solution(), create\_neighbor() and calculate\_objective(). The implementation of class P1 is almost the same as the implementation of SAforP1 with the only difference that the constructor now takes only problem related parameters (instead of both the problem and the algorithm related parameters as was done in the Template Method based design).

The fragments of the Python implementation of classes SA, P1 and P2 for the Strategy based design are shown in Figure 12. In Figure 13, we can see method run() called by two SA objects. The first object is configured with the P1 object, the second one with the P2 object. The algorithm output is also shown.

```
class SA:
    def __init__(self, problem, T=10, Tmin=0.1, r=0.9, L=5):
        self.T, self.Tmin, self.r, self.L = T, Tmin, r, L
        self.problem = problem
    def run(self):
        s = self.problem.generate initial solution()
        obj = self.problem.calculate_objective(s)
        best s, best obj = s, obj
        . . .
class P1:
         init (self, n=4, m=2, p=[2, 2, 3, 1]):
   def
        self.n, self.m, self.p = n, m, p
class P2:
    def
        ______init___(self, n=3, p=[[4, 3, 1], [5, 1, 3]]):
        self.n, self.p = n, p
    . . .
```

**Figure 12.** Strategy design pattern: fragments of the Python implementation of classes SA, P1 and P2

Figure 13. Strategy design pattern: running the algorithm

#### 3.4 Benefits and drawbacks

Using the Template Method pattern or the Strategy pattern we avoid code duplication (there is one algorithm for both the problems) and code complication (no if..else statement is required for choosing a problem specific operation), and we create a program which complies with the Open-Closed Principle ("software entities should 20

be open for extension but closed for modification" [8]). Namely, to deal with a new problem, the program should be extended by a new subclass representing this problem (either a subclass of SA in case of the Template Method or a subclass of P in case of the Strategy based design). No modification of the existing code is needed. Moreover, a program applying the Strategy pattern can be extended by a new metaheuristic generating and evaluating neighbor solutions, e.g. a tabu search algorithm [11], without changing classes P1 and P2.

So, the design of a program, in which a metaheuristic solves several optimization problems, can be considerably improved by using either the Template Method or the Strategy design pattern. However, these two patterns do not solve all the difficulties that may arise in such situation. A metaheuristic, to be successful with concrete reallife problems, usually requires some final tuning. For example, we may want to test different schemes for determining initial and neighbor solutions (such operations are often performed by some specialized algorithms). The considered design patterns do not provide much flexibility for such tuning task. It requires a separate class (subclass) for each combination of the tested schemes which may lead to a great number of subclasses and make testing and maintenance of the program quite difficult.

### 4. Final remarks

In this paper, we have shown in which ways the Template Method and Strategy patterns can improve the design of the program solving several different optimization problems by means of a metaheuristic algorithm. Several implementation examples written in the Python programming language have also been provided.

### Literature

- Gamma E., Helm R., Johnson R., Vlissides J., Design Patterns. Elements of Reusable Object-Oriented Software, Addison-Wesley, Boston 2003.
- [2] Freeman E., Robson E., Sierra K., B. Bates, *Head First Design Patterns*, O'Reilly Media, Sebastopol-Boston 2009.

- [3] Martin R.C., Martin M., *Agile Principles, Patterns and Practice in C#*, Prentice Hall, Upper Saddle River 2006.
- [4] Kasampalis S., *Mastering Python Design Patterns*, Packt Publishing, Birmingham 2015.
- [5] Phillips D., Giridhar Ch., Kasampalis S., Python: *Master the Art of Design Patterns*, Packt Publishing, Birmingham 2016.
- [6] Summerfield, M., *Python in Practice*, Addison-Wesley, Boston, 2014.
- [7] Gamma, E., Helm R., Johnson R., O'Brien L., *Design patterns 15 years later*, http://www.informit.com/articles/article.aspx?p=1404056 [Online access: November, 2017).
- [8] Metropolis N., Rosenbluth A.W., Rosenbluth M.N., Teller A.H., Teller E., Equation of state calculations by fast computing machines, "Journal of Chemical Physics" 21 (6), pp. 1087-1092, 1953.
- [9] Błażewicz J., Cellary W., Słowiński R., Węglarz J., Badania operacyjne dla informatyków, Wydawnictwa Naukowo-Techniczne, Warszawa, 1983.
- [10] Hunt A., D. Thomas, "The Pragmatic Programmer: From Journeyman to Master", Addison-Wesley, Boston, 1999.
- [11] Glover, F., *Tabu search part 1*, "ORSA Journal of Computing" 1, pp. 190-206, 1989.